# 2021/07/08

# Migrating from Pykat + Finesse 2

Many of the features from Pykat have been integrated directly into FINESSE 3 and in some cases, expanded. This leads to some important difference in the usual recipes to produce an interferometer and start modelling, which are summarized below.

- Trace verbosity
- Example of migration from Pykat + Finesse 2
- [Trace verbosity](https://finesse.docs.ligo.org/finesse3/getting_started/trace_verbosity.html)
- [Example of migration from Pykat + Finesse 2](https://finesse.docs.ligo.org/finesse3/getting_started/migration_example.html)

# Traceが変わった

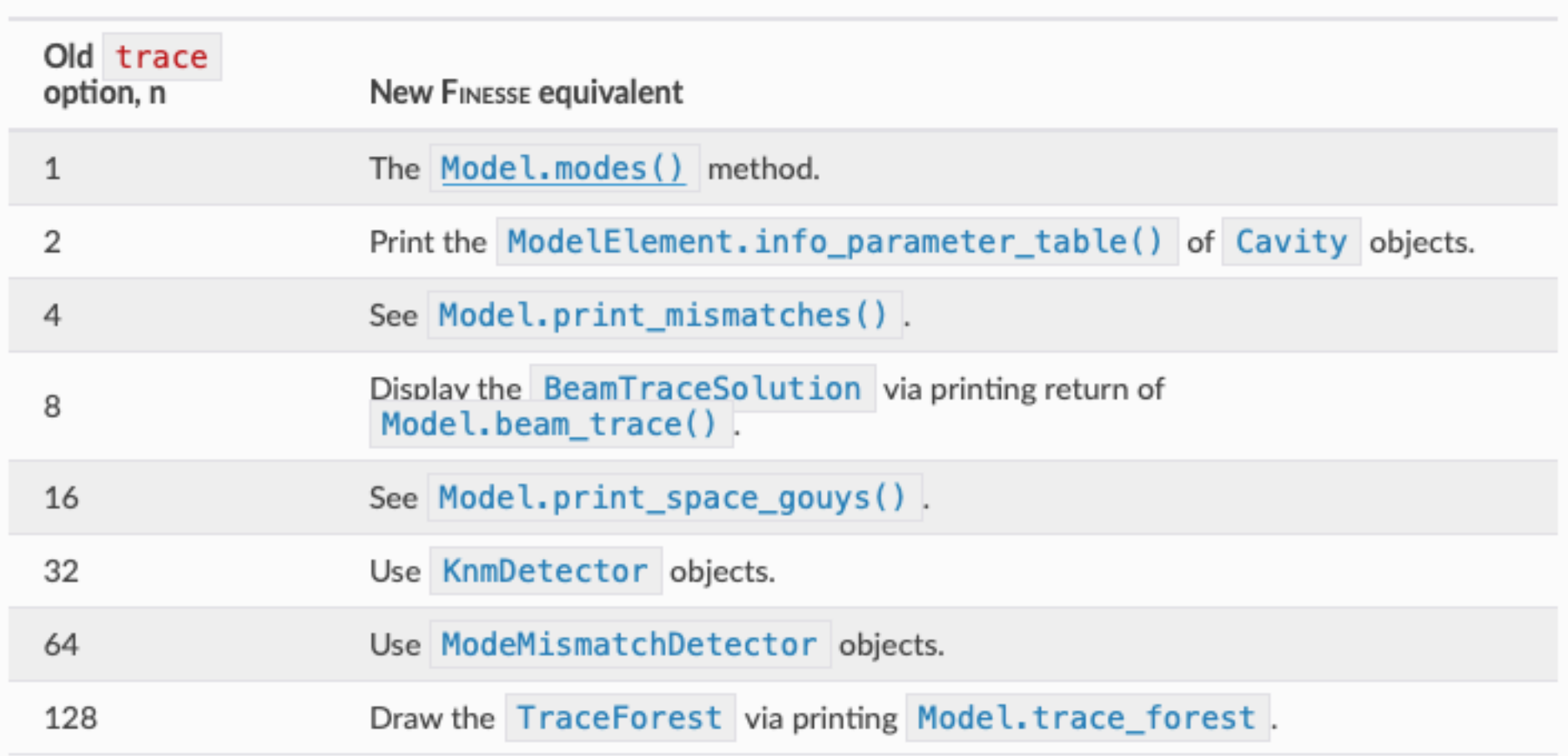

# Syntaxが変わった

https://finesse.docs.ligo.org/finesse3/ usage/legacy\_support.html#legacy-syntax

https://finesse.docs.ligo.org/finesse3/usage/ kat\_script.html#syntax

#### Components

https:// finesse.docs.ligo.org/ finesse3/getting\_started/ migration\_example.html

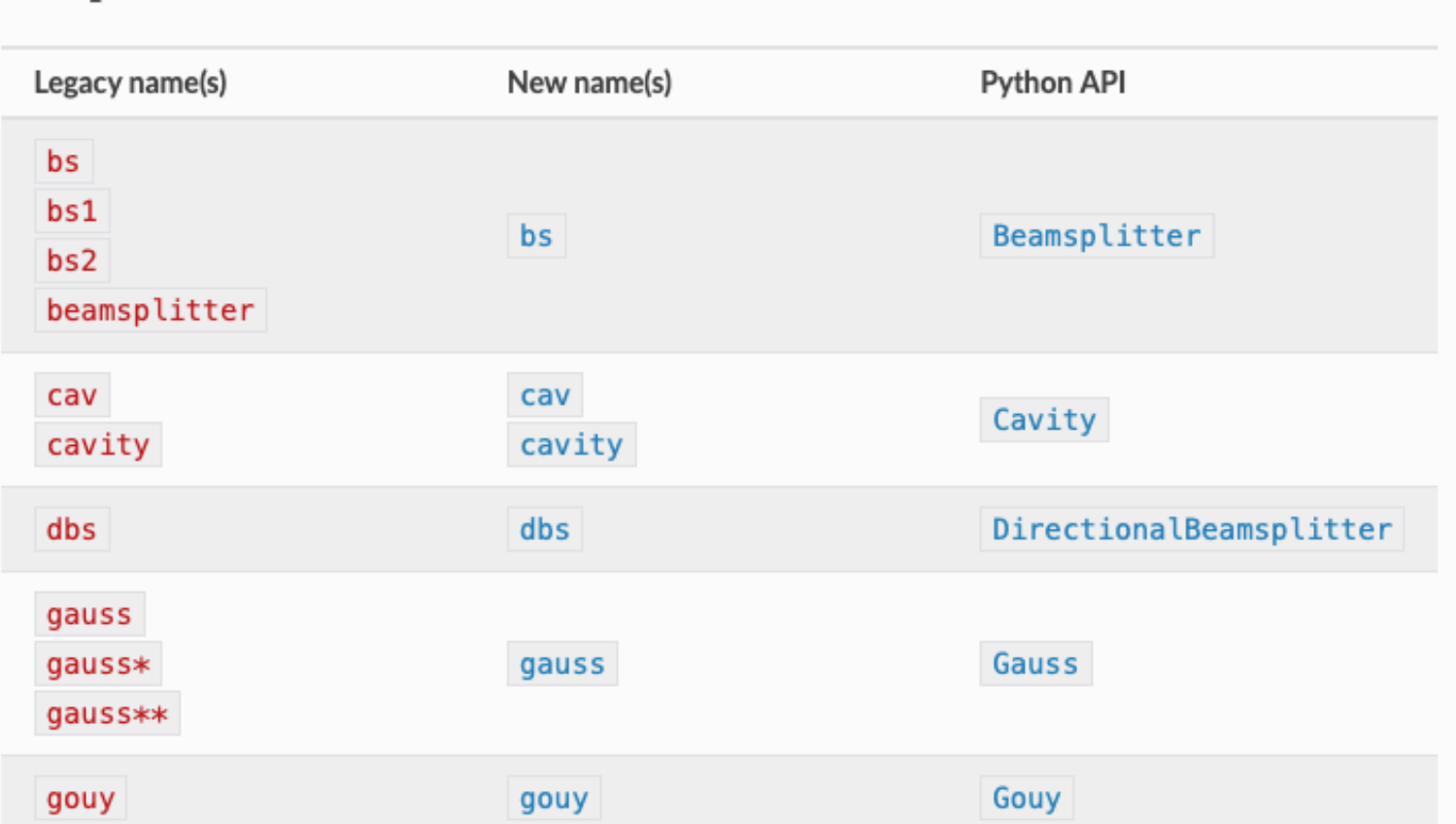

# Model.parse() -> model.parse\_legacy()

### Script -> nodeの指定方法が変更

M1 = Mirror("M1") print(M1.p1) print(M1.p2)

bs IMC1 T=0.006 L=6e-6 alpha=&imc\_alpha s lIMC12 IMC1.p3 IMC2.p1 L=&imc\_length\_side bs IMC2 T=0.006 L=6e-6 alpha=&imc\_alpha s lIMC23 IMC2.p2 IMC3.p1 L=&imc\_length\_diag

### Cav command

cav cav\_IMC IMC1.p3.o

#### **Qnoised**

qnoisedS NSR 1 \$fs 0 nout qnoised NSR BS.p4.o nsr=true

#### attr廃止

m1 ETM 5e-06 5e-05 0.0 nETM1 nETM2 attr EMAx Rcx 25 attr EMAx Rcy 20

m ETM T=1e-5 L=1e-6 Rc=10

#### パラメータの文の中で変数を使えるようになった

m m2 R=&m1.R\*0.5 T=1-&m1.R\*0.5 phi=cos(&l1.P/10)